# Business Networking

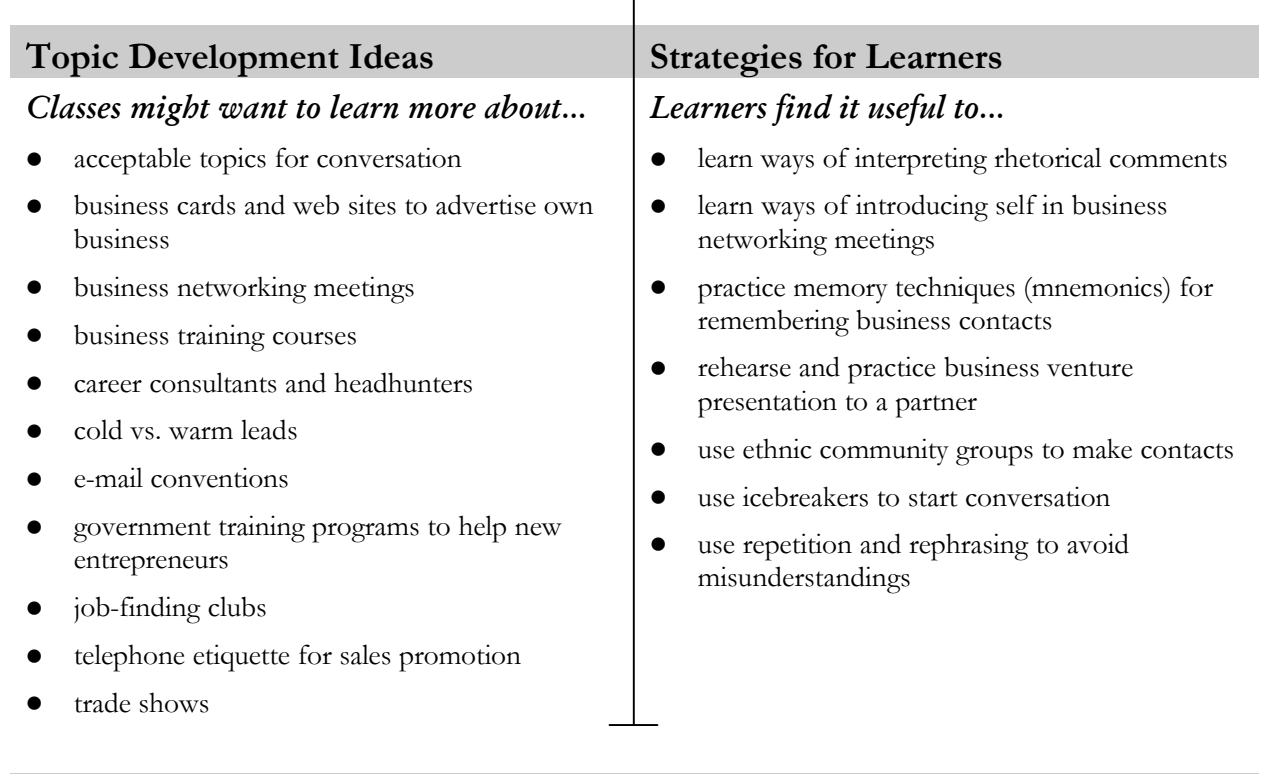

# **Resources for Developing and Teaching Topic**

- ® Business Communication Games: "Headhunters Inc."
- ® *Steps to Employment –* any workbook: "Communication"
- **³** ELLIS Senior Master Discussing Business, Making Introductions
- *M* E-mail conventions: <http://cal.bemidji.msus.edu/English/Resources/EmailConventions.html>
- **MEDU:** <http://www.hrdc-drhc.gc.ca/menu/jobs.shtml>
- The Networking Your Way to a New Job: [http://www.quintcareers.com/networking\\_guide.html](http://www.quintcareers.com/networking_guide.html)
- " Settlement.org: www.settlement.org (Employment, Self-Employment)
- " YellowPages.ca: <http://www.yellowpages.ca> (search for businesses using categories, e.g., computers)
- B type of business (e.g., **accounting**); **Yellow Pages**

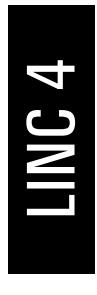

# Business Networking

# **Topic Outcomes (CLB 4, 5) Language Focus**

- $\bullet$  initiate and respond to small talk comments
- $\bullet$  offer, accept, and decline invitations
- $\bullet$  participate in a conversation by showing interest and taking turns
- answer the phone briefly
- ask for and give information about a company
- ó give a detailed description of a business idea
- O identify situation and relationship between speakers
- O understand factual details and some implied meanings in a description of a business idea
- & find information in authentic schedules and directories
- & get information from short business brochures
- $\mathscr{L}$  write a short one-paragraph business letter
- $\mathscr{\mathscr{E}}$  write a simple business message as a three- to five-sentence note
- ? write a one-paragraph description of past business experience or plans for the future

### *Possible outcomes for this topic: Items to help learners achieve the outcomes:*

- vocabulary and idioms (*schmoozing, buying in bulk, connecting*)
- expressions for small talk (*it's been a while, how's everything, same old thing, business as usual, how about…*)
- conditional sentences: real, unreal
- modals for requests (*can, could, would*)
- noun clauses
- questions: tag, embedded
- rejoinders
- formal letter-writing conventions
- pronunciation: intonation with embedded questions (*Do you know who that is over there?*)

## **Sample Tasks**

- 1. Role-play holding a networking meeting. Practice introducing yourself and someone else and presenting an idea for a new business.
- 2. Listen to a presentation about a business idea and answer questions.
- 3. Read brochures advertising different businesses and match to profiles of entrepreneurs.
- 4. Write a letter of thanks to someone for giving you information about her/his business.
	- **: Experienced:** Word-process Language Task 4. Create a professional-looking letterhead and logo using the AutoShapes and WordArt. Print for evaluation and display.

**Skills:** Keyboarding, Insert Picture (AutoShapes, WordArt), Format Picture (Wrapping), Group/Ungroup AutoShapes, Order Autoshapes

### **Additional Tasks**

<p>✓ All Levels: ELLIS – Master Pronunciation – Getting Things Done – Ask for Information, Request: Make, Regional to<br/>\nSkills: Open/Close Application, Select and Navigate Through Options, Mouse Skills</p>\n<p>✓</p>\n<p>✓</p>\n<p>✓</p> **³ All Levels:** ELLIS – Master Pronunciation – **Getting Things Done** – **Ask for Information, Requests: Make, Respond to**

**Skills:** Open/Close Application, Select and Navigate Through Options, Mouse Skills

# **Computers**

### **Topic Development Ideas Strategies for Learners** *Classes might want to learn more about... Learners find it useful to...* buying a new or used computer • comparison shopping for Internet providers computer training courses computer viruses • computers and the changing workplace • connecting to the Internet employment opportunities in the computer field • manufacturers' warranties and extended warranties • on-line technical support and helplines • personal safety on-line • popular software (e.g., Microsoft Word, Excel) • role of the Internet • upgrading computer hardware/software • ask a knowledgeable person to accompany them when purchasing a computer ask for repetition or simpler language when talking to sales staff ask someone about reputable Internet service providers identify own needs before buying a computer learn computer terminology • prepare a list of questions to ask a computer salesperson before shopping for a computer • refer to ads in newspapers and magazines or bring ads when shopping in stores

## **Resources for Developing and Teaching Topic**

- ® *Ontario Reader 1999:* "Internet use growing"
- ® *Ontario Reader 2001:* "Web site for newcomers," "Job hunting on-line"
- ® *Steps to Employment Computers:* Unit 6, "Terminology"; Unit 7, "Internet"
- ® *Take Charge:* Unit 4, "At Work"
- ® *The Oxford Picture Dictionary, Canadian Edition:* Unit 11, "Work"
- ® *Words We Use:* Unit 17, "Computerization"
- ads for computers
- **³** ELLIS Senior Mastery Asking for Technical Help
- Connecting Canadians:<http://www.connect.gc.ca>
- **Meanual Example 12** Learn the Net:<http://www.learnthenet.com/english/index.html>
- " Microsoft Internet Guide: <http://www.microsoft.com/insider/internet/default.htm>
- The Basics of Buying a Personal Computer System: <http://heathrowcable.net/~ericwat/buypc.pdf>
- B specific computer or software manufacturer (e.g., **Compaq, Dell, IBM**), **Internet, multimedia**

# **Computers**

# **Topic Outcomes (CLB 4, 5) Language Focus**

- $\bullet$  give five- to six-step instructions for computer use
- ask for and give information about a computer problem
- ó give opinions, agree, and disagree in a small group discussion
- O understand a variety of everyday step-by-step instructions for using computers or the Internet
- O understand factual details and some implied meanings in a descriptive or narrative text
- & get information from a short business brochure, notice, form letter, or flyer
- $\Box$  get information from a simple two- to threeparagraph text about a current issue relating to computers
- $\mathscr{\mathscr{E}}$  write a one-paragraph description about a past experience or future plans

# *Possible outcomes for this topic: Items to help learners achieve the outcomes:*

- vocabulary for hardware and software
- expressions for giving opinions, agreeing and disagreeing (*personally, in my opinion, if you ask me*)
- gerunds and infinitives (*The Internet is used for…, People use computers to…*)
- **•** imperatives
- modals: requests, necessity, obligation (*can, could, would, should, have to, must*)
- sequence markers
- present perfect tense (*I have never used a computer*)
- pronunciation: contractions in present perfect tense (*I've, she's*)

# **Sample Tasks**

- 1. In a group, debate the necessity of owning and using a computer.
- 2. Listen to instructions for setting up a computer. Label a diagram.
	- **: Novice:** Disconnect all computer parts (monitor, mouse, keyboard, cables, printer). Work in pairs to reconnect all parts.

**Skills:** Computer Basics (Hardware And Software), Vocabulary, Peripherals

- 3. Read a story about computers (e.g., computerization of an industry). Answer comprehension questions.
- 4. Write a paragraph about your past experience with computers or future plans for using computers.

# **Additional Tasks**

**³ All Levels:** ELLIS – Senior Mastery – **Asking for Technical Help**. Role-play asking for help with a computer problem.

**Skills:** Open/Close Application, Select and Navigate Through Options, Mouse Skills

**LINC 1-5**<br> **LINC 1-5**<br> **329** 

# Shopping On-Line

## **Topic Development Ideas Strategies for Learners**

### *Classes might want to learn more about... Learners find it useful to...*

- credit card liability
- cultural attitudes toward shopping on-line
- Internet Service Providers (ISPs) and types of Internet connections
- on-line auctions
- on-line security and digital certificates
- popular shopping sites
- safe use of credit cards on-line
- using e-mail and web site password
- web page basics (e.g., URL, hyperlink, dial-up connection)
- web sites requiring payment in U.S. dollars

- access the Internet at public locations (e.g., libraries and HRDC offices)
- ask a friend or relative to verify the trustworthiness of Internet shopping sites
- compare items and prices on-line before going to the store
- create and memorize a password for use when required
- learn to use the Internet with the help of experienced users (e.g., classmates, friends, children)
- print difficult-to-understand web pages for consultation with a friend or instructor
- shop on-line to avoid in-store lineups, long trips, expensive taxi fares, or carrying heavy items

## **Resources for Developing and Teaching Topic**

- ® *Steps to Employment Entrepreneurs*: Unit 8, "Marketing"
- **2** on-line articles and editorials about Internet shopping and security
- **Megalerica** Canadians: <http://www.connect.gc.ca>
- Consumer Connection: <http://strategis.ic.gc.ca>
- **Epubliceye.com:**<http://www.thepubliceye.com>
- $\circledast$  Safeshopping.org: <http://www.safeshopping.org>
- **\omeg>** Settlement.org: <http://www.settlement.org> (Consumer Information)
- <sup>3</sup> Shopping demonstration at Grocery Gateway: <http://www.grocerygateway.com> (Shopping Demo)
- **Shopping on the Internet:**<http://strategis.ic.gc.ca/SSG/ca01187e.html>
- Sympatico Help Shopping Online:<http://www1.sympatico.ca/help>(Choose a Topic, Help Site Index, S, Security and Safety: Shopping Online)
- B **safe on-line shopping**

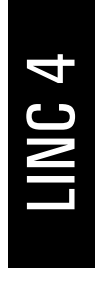

# Shopping On-Line

# **Topic Outcomes (CLB 4, 5) Language Focus**

- $\bullet$  tell a detailed story about shopping on-line
- $\bullet$  ask for and give information related to shopping on-line
- ó give opinions, agree, disagree in a small group discussion
- $\bullet$  express worry or concern about electronic security
- O understand factual details and some implied meanings in a descriptive or narrative text about on-line shopping
- **A** get information from short business brochures
- & get information from a simple two- to threeparagraph text
- $\mathscr{L}$  fill out a form on-line of up to 20 items
- $\mathscr{\mathscr{E}}$  write a one-paragraph description of past experience or plans for shopping on-line with reasons

## *Possible outcomes for this topic: Items to help learners achieve the outcomes:*

- vocabulary and idioms (*browser, password, hyperlink, add to cart, check out, shipping charges, click, secure site, shop around, pay through the nos*e)
- adjectives: equative, non-equative
- conditional sentences: real, unreal (*If you use your name as a password, someone will be able to guess it; If I were you, I'd look for prices on-line before going to the store*)
- intensifiers
- modals: requests, necessity
- phrasal verbs (*fill out, look up, try out, log-on*)
- verb tenses: past, past perfect, future with *going to*
- pronunciation: intonation in conditional sentences

# **Sample Tasks**

- 1. Brainstorm lists of items you would like to buy in the near future. Sort the list into practical and impractical items for shopping on-line. Present and defend your choices.
	- **E** Novice: Create and show a presentation about the advantages of on-line shopping and the precautions shoppers should take to avoid security problems and scams.

**Skills:** (PowerPoint) Create a New Presentation, Font, Font Alignment, Insert Bullets and Numbering, Insert Clip Art, Show a Presentation

- 2. Listen to advice about finding reputable businesses on-line. Answer true/false questions.
- 3. Read information about credit card security and on-line shopping. Answer questions.
- 4. Write a paragraph about shopping on-line and your plans to use or it or not.

## **Additional Tasks**

**: Experienced:** Create an Excel spreadsheet showing details for items you've researched on-line. Follow instructions to use functions and calculate the total amount spent, including taxes and shipping charges. Present to a partner. Print for class display.

Skills: (Excel) Insert and Edit Data in Cell, Format (Font, Numbers: Currency, Per Cent, Decimal),<br>Create and Insert Formula, Print, Save<br>**LINC 1-5**<br>**331 Skills:** (Excel) Insert and Edit Data in Cell, Format (Font, Numbers: Currency, Per Cent, Decimal), Create and Insert Formula, Print, Save